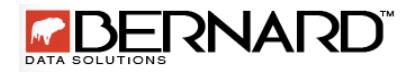

# MyBernard New Release July 28, 2016

## **Overview**

The July, 2016 release of *MyBernard* includes the new Membership module and enhancements to *MyBernard* Mobile as well as the Partners and Major Donors modules.

#### Membership

The new Membership module in *MyBernard* gives you the ability to manage all aspects of your membership programs. You can define your levels, establish requirements for achieving each level, and provide different benefits to members who meet the requirements.

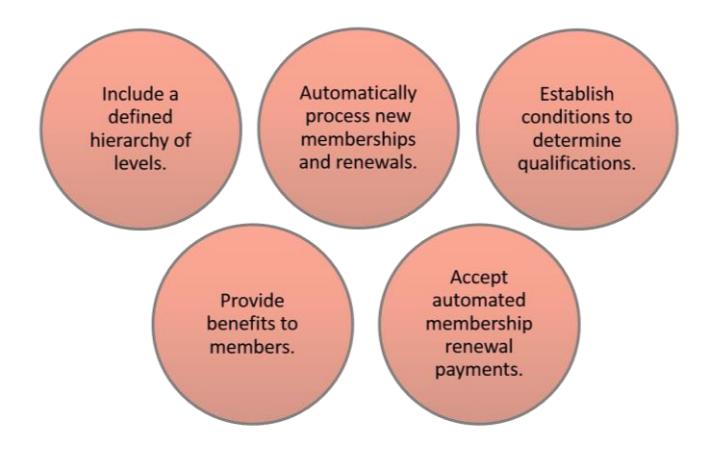

You can also determine processes to automatically renew memberships and accept renewal payments made by debit or credit card. You must process these payment methods through *MyBernard* to utilize this functionality.

You can view membership details on the partner and major donor records. On the partner record, click the **Membership Details** link in the **Actions** pane.

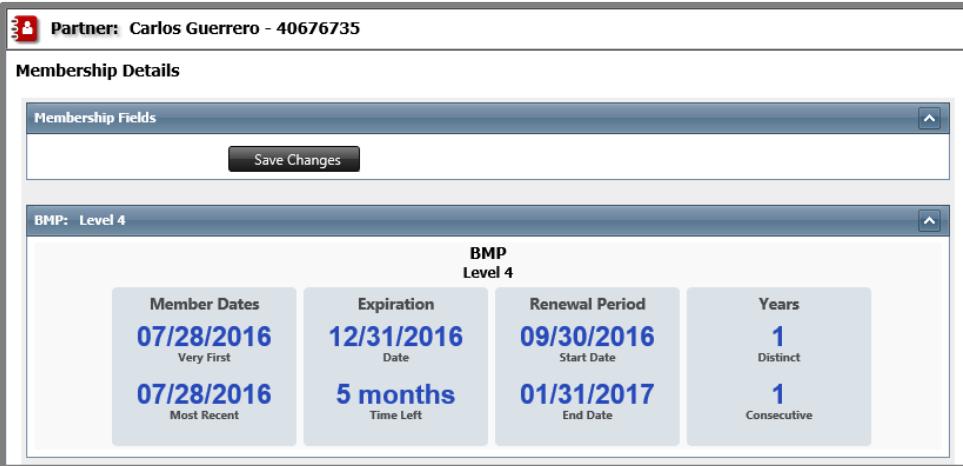

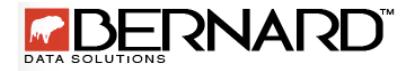

On the major donor record, select the **Membership** tab.

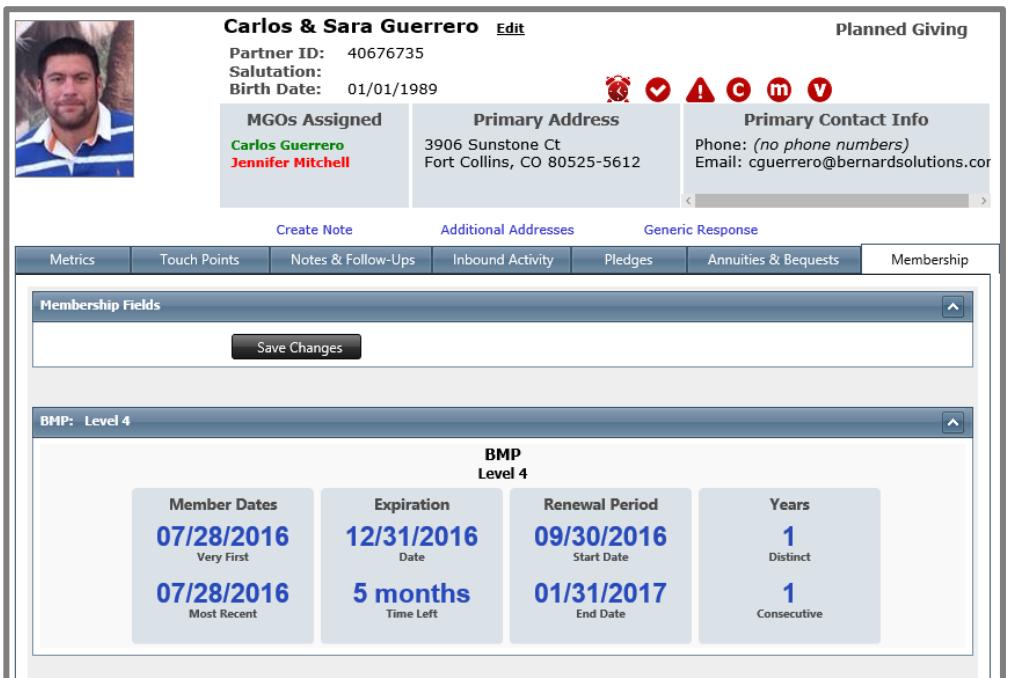

From the membership record you can easily generate a report that tracks the success of your membership program and includes member and gift counts per level.

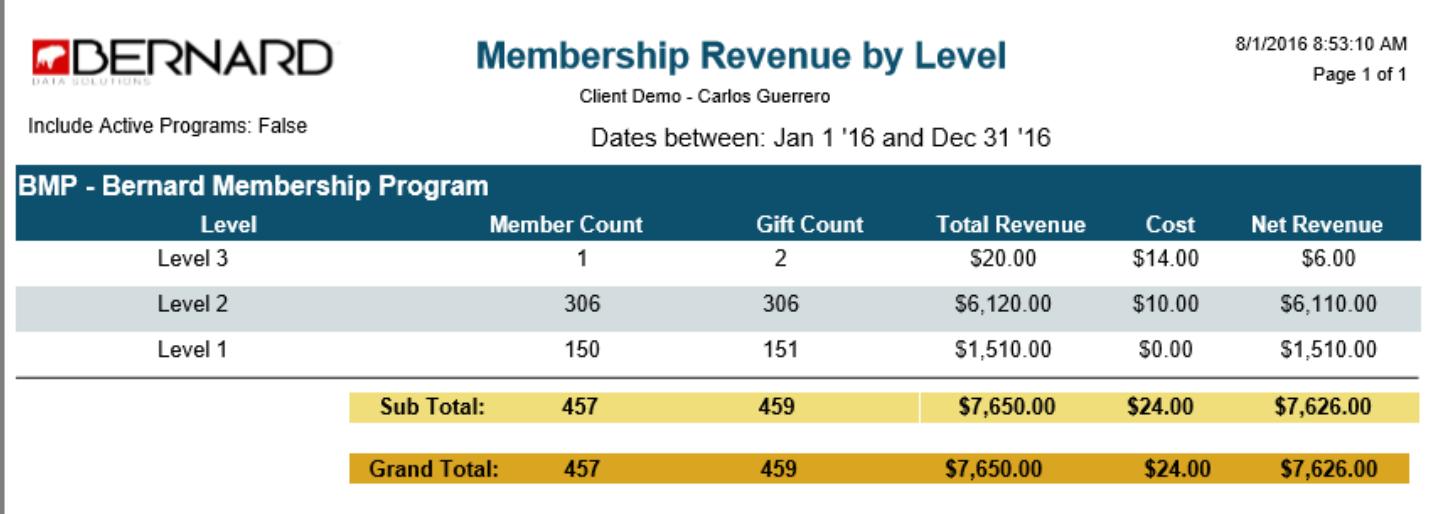

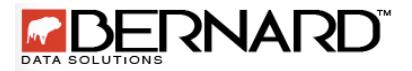

## *MyBernard* Mobile

The Partners module is now available in *MyBernard* Mobile. With this module you can:

- Search for and view partner records.
- Access and view mobile profiles.
- View a partner's revenue by year in a graphical format.
- View inbound activity
- Create notes and follow up reminders.
- View bequests and annuities.
- View and create pledges.

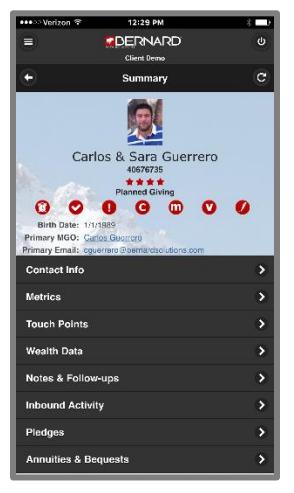

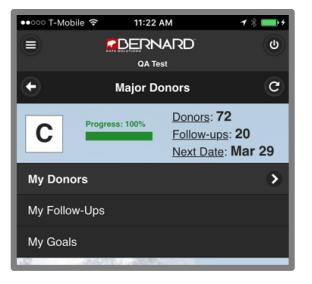

The Major Donors module has been updated so you can:

- Access your **My Follow-Ups** page.
- Map a donor's address.
- View your goals.

## Partners Module

In *MyBernard*, enhancements to the Partners module include:

- View Donor Touch Points graph.
- View Household giving.
- View Major Donor Status.

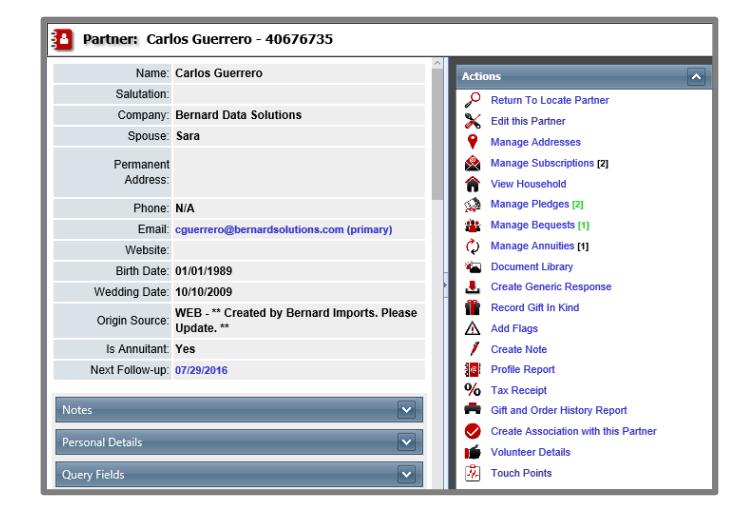

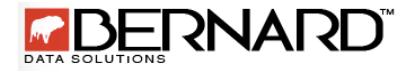

## MyBernard New Release July 28, 2016

## Major Donors Module

In *MyBernard*, enhancements to the Major Donors module include:

- Map donor addresses using Google maps.
- Import MGO Assignments.

## **281** Manage Major Donors 备:M ī.  $\overline{\phantom{a}}$ **College** Last Name

### **Other Enhancements**

Additional updates have been made to *MyBernard* and include:

- Queries
	- o Membership details, membership program, and nightly calculated field categories are available for the Contacts query type.
- Email Engine
	- $\circ$  Custom query fields are now available as merge fields in MailChimp.
- Web API
	- o Return a partner's ask array values.
	- o Return available event volunteer shifts.
	- o Assign volunteers to event volunteer shifts.

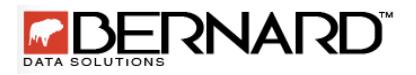

## Questions and Answers

The table below includes frequently asked questions and answers for this release.

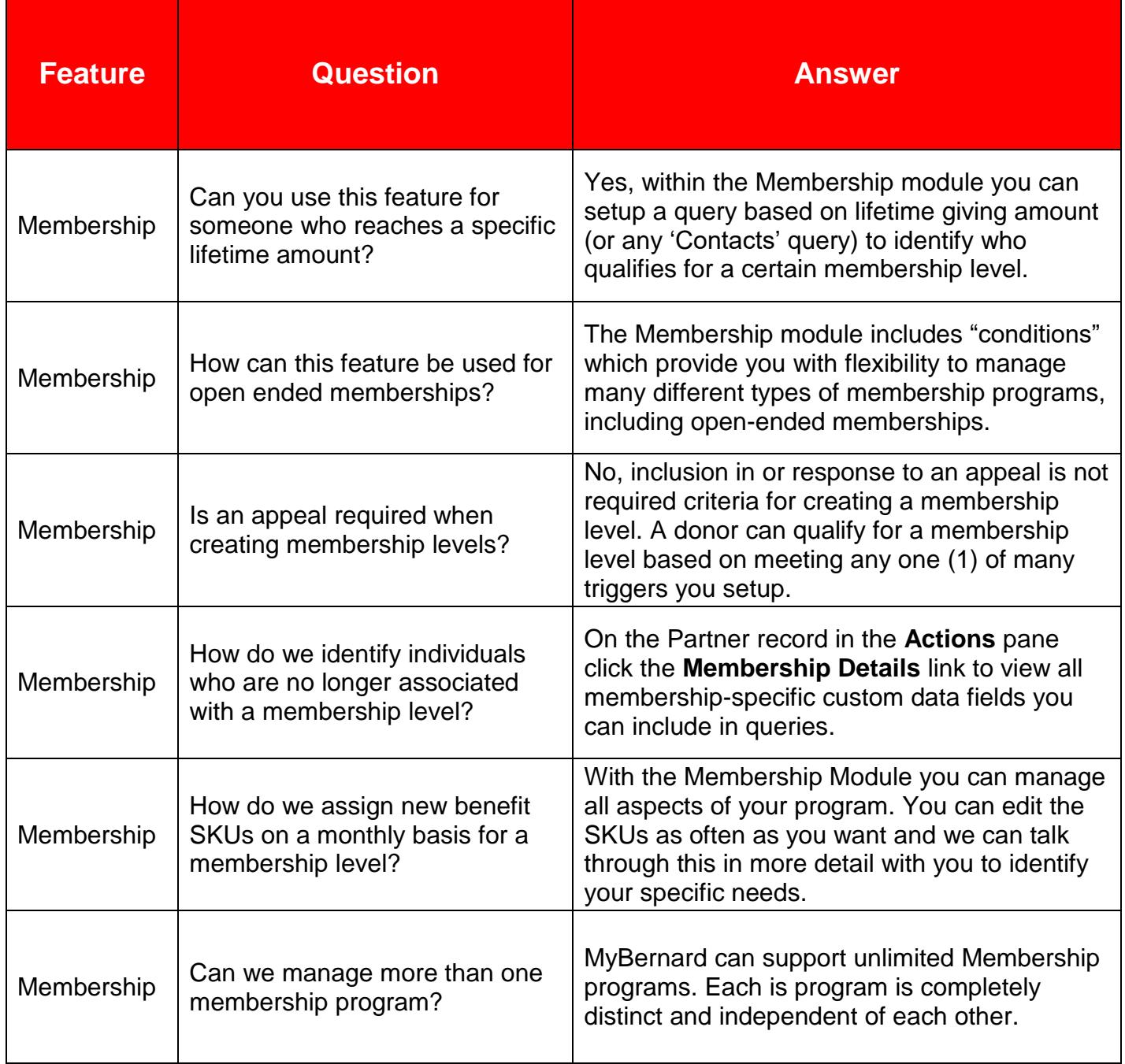

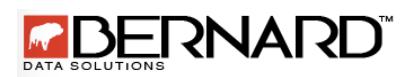

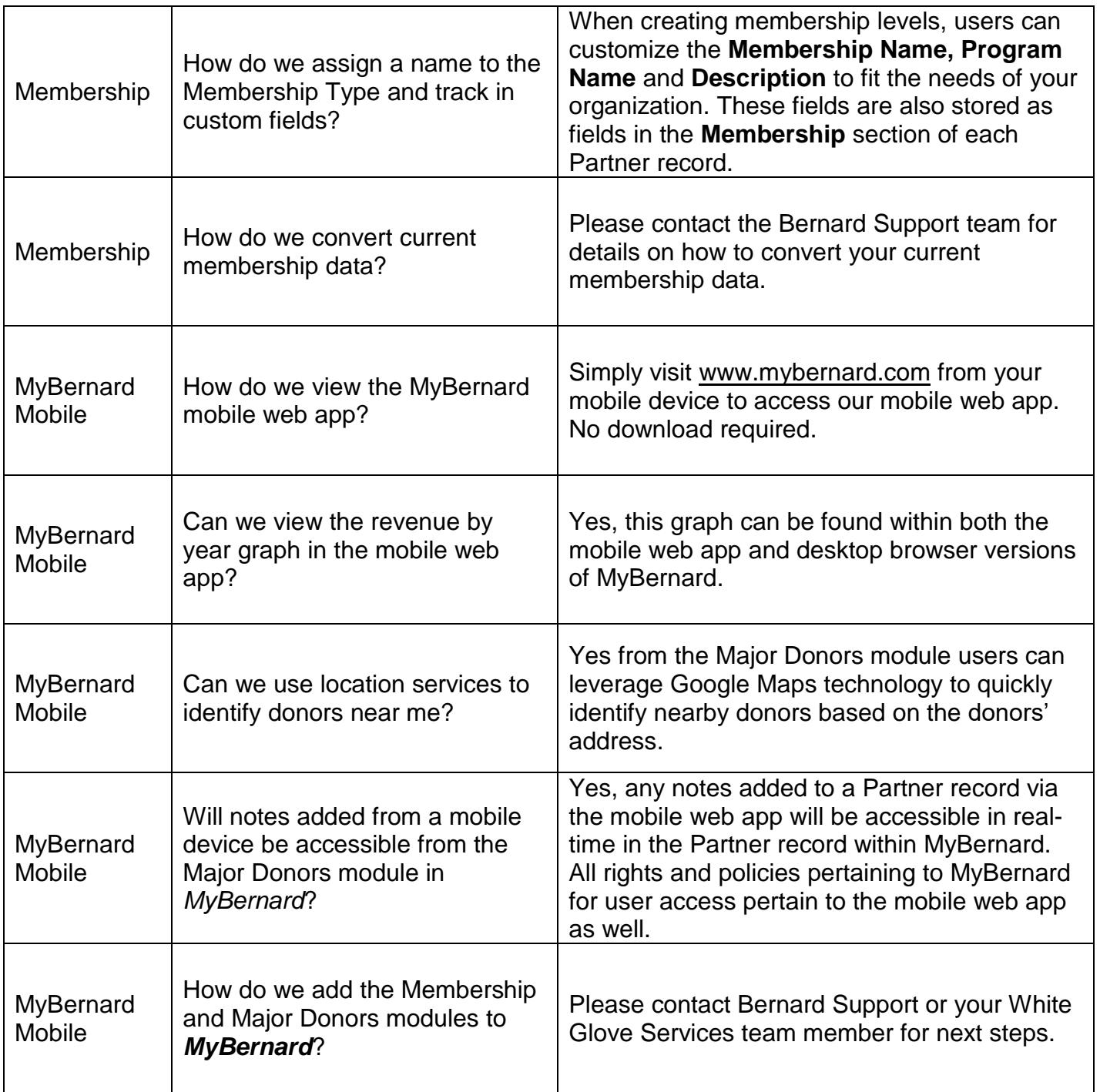